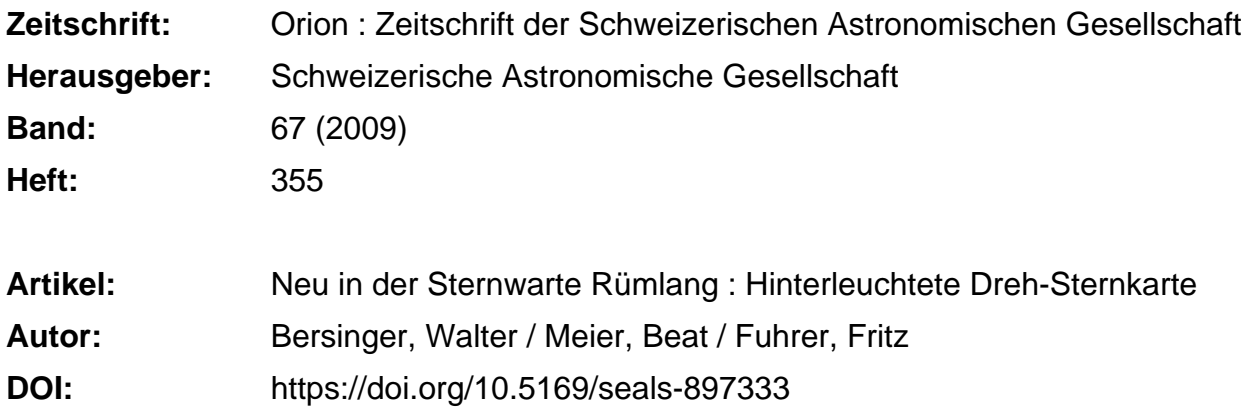

### **Nutzungsbedingungen**

Die ETH-Bibliothek ist die Anbieterin der digitalisierten Zeitschriften. Sie besitzt keine Urheberrechte an den Zeitschriften und ist nicht verantwortlich für deren Inhalte. Die Rechte liegen in der Regel bei den Herausgebern beziehungsweise den externen Rechteinhabern. [Siehe Rechtliche Hinweise.](https://www.e-periodica.ch/digbib/about3?lang=de)

## **Conditions d'utilisation**

L'ETH Library est le fournisseur des revues numérisées. Elle ne détient aucun droit d'auteur sur les revues et n'est pas responsable de leur contenu. En règle générale, les droits sont détenus par les éditeurs ou les détenteurs de droits externes. [Voir Informations légales.](https://www.e-periodica.ch/digbib/about3?lang=fr)

#### **Terms of use**

The ETH Library is the provider of the digitised journals. It does not own any copyrights to the journals and is not responsible for their content. The rights usually lie with the publishers or the external rights holders. [See Legal notice.](https://www.e-periodica.ch/digbib/about3?lang=en)

**Download PDF:** 22.05.2025

**ETH-Bibliothek Zürich, E-Periodica, https://www.e-periodica.ch**

# Technik, Tipps & Tricks

# Neu in der Sternwarte Rümlang Hinterleuchtete

Dreh-Sternkarte

Walter Bersinger, Beat Meier & Fritz Fuhrer

Die Anfänge dieses Projekts gehen auf den Besuch der Sternwarte Robert A. Naef in Ependes im Rahmen der SAG-Generalversammlung 2006 in Freiburg zurück. In jener Sternwarte bewunderte der Autor eihe übergrosse Sternkarte Sirius, die als Leuchtkasten vertikal an der Wand aufgehängt war und für Groborientierung am Sternenhimmel sowie für Demonstrationszwecke vorzüglich geeignet schien.

Das war für WALTER BERSINGER Inspiragenug, um für die Sternwarte Rümlang eine ähnliche Sternkarte zu planen. Von MARTIN BAUMELER, dem Urheber der Sternkarte von Ependes, von einem verdienstvol-Mann übrigens, nach dem der Asteroid 157640 benannt wurde, hielt der Verein Sternwarte Rotgrueb Rümlang (VSRR) cherweise wertvolle Hinweise über die Konstruktion der Sternkarte. Noch bevor ich dieses Projekt im Demonstratorenteam und den standskollegen des VSRR vorstellte, machte ich mich im Herbst 2007 an die Arbeit, die Grafiken zu entwer-Dazu scannte Bersinger die drei Komponenten der kleinen Sirius-Sternkarte ein und vergrösserte die Grafiken im Bildbearbeitungspro-Photoshop Elements bei einer Auflösung von 300 dpi auf einen Durchmesser von über 80 cm. Aus Gründen besserer Bedienbarkeit und Übersicht mussten die Rollen der Teile gegenüber dem Original vertauscht werden. Wie bei der Sternkarte in Ependes wurde aus dem drehbaren Deckblatt mit der Horizontlinie bei unserer beleuchteten Karte der unbewegliche Hintergrund, aus dem festen Kartonhintermit dem Sternenhimmel wurde die drehbare kreisrunde Scheibe. Der Zeiger rückte bei unse-Konzept in den Vordergrund und wurde aus Gründen des gewichts symmetrisch auf die Ge-Gegenseite verlängert, so dass sie den ganzen Durchmesser der Karte überspannt.

#### Reproduktion der Einzelteile

Bald stellte sich die Frage, ob ich die Karte unverändert reproduzieoder sie in allen Einzelheiten nachbilden sollte. Ein Nachzeichbedeutete allerdings einen immensen Arbeits- und Zeitaufwand. Infolge des Hochskalierens und der Vergrösserung der Druckrasterung wäre jedoch eine reine Kopie des Originals qualitativ nicht zufriedenstellend herausgekommen und stellte deshalb keine echte Option dar. So entschied ich mich also für die Extrameile. In einer Excel-Tabelle berechnete ich alle rund 800 Sternpositionen auf Grund einer Sterndatenbank in x/y-Koordinaten des Rasterfelds der Photoshop-Datei um.

In diese übertrug ich dann Stern für Stern einzeln auf eine Ebene, und zwar in Abhängigkeit der Magnituden als unterschiedlich grosse schwarze Kreise. Auch die Skalen für Datum, Zeit, Rektaszension und Deklination wurden alle gerechnet nachgezeichnet. diente der Scan der Originalkarte diglich als Plausibilisierungshilfe, sie wurde sozusagen «durchgepaust». Die gesamthafte Neuzeichnung des Inhalts erlaubte mir auch etliche Abweichungen vom Original. So zog ich für die Beschriftungen das volkstümlichere deutsch dem wissenschaftlichen Latein vor. dem konnte ich ein paar Details wie etwa die galaktischen und ekliptikalen Pole sowie eine Skala für die Präzession hinzufügen. Vereinzelte Sternbildlinien sind leicht geändert, ja teils sogar gegenüber dem Original korrigiert worden. Die Milchstrasse habe ich aus verschiedenen Quellen nachgebildet. Auf dem Zeiger trug ich feste Ablesemarken für MEZ und MESZ für Rümlang ein. Das erübrigt das Berechnen der Zeitkorrektur zwischen Zonenzeit und Mittlerer Ortszeit und erleichtert die Einstellung des aktuellen Himmels-

Stemwarte

## Technik, Tipps & Tricks

ausschnitts. Schliesslich sollte ja die Sternkarte fest in Rümlang stalliert werden und nirgendwo anders zum Einsatz kommen.

Der Vereinsvorstand erklärte sich trotz der hohen Kosten für xiglasplatten, Digitaldruck, regelba-Beleuchtung und Leuchtkasten von gegen 2'000 Franken spontan mit dem Projekt einverstanden. Da die Sternwarte Rümlang ohne gemütlichen und gut ausgestatteten Instruktionsraum auskommen muss, zeigte er sich der vergleichsluxuriösen Ausführung dieser Sternkarte gegenüber sehr offen. Die Vollendung der VSRR-Kopie liess allerdings lange auf sich war-Mein in die Tage gekommenes Notebook vertrug die Last der weise bis gegen 300 MByte grossen Datei schlecht. Ein Lade- bzw. chervorgang dauerte 15 Minuten. Die Datei brachte den Rechner manchmal mitten in der Bearbeisogar zum Totalabsturz! Will heissen: Schwarzer Bildschirm, Kühlgebläse aus, alles aus! Damit kamen - ich muss es gestehen auch die Lust und der Eifer, haupt daran weiter zu arbeiten, zeitweise fast zu einem jähen Totalabsturz. Es vergingen Wochen und Monate, ehe ich mich wieder daran wagte. Doch das Abenteuer kam im November 2008 schliesslich zu nem glücklichen Abschluss. Die drei Grafiken für Grundplatte mit Horizontlinie, Sternenhimmel und Zeiger waren druckfertig. Wir erteilder Firma Mecacryl in Pfäffikon ZH den Auftrag zur Herstellung der drei Plexiglasteile und beauftragten die Firma Mock AG in Wetzikon mit dem Digitaldruck der drei shop-Dateien.

Nachdem der Leuchtkasten fertiggestellt war (siehe nachfolgende zwei Kapitel), konnte die Sternkarte am 9. Mai 2009 in der Sternwarte Rümlang installiert werden, und am 2. Juni 2009 wurde noch Beat Meiers Lichtregler angefügt. Zweifellos innert das Endprodukt auf Anhieb an das berühmte altehrwürdige ginal aus dem Jahr 1946, doch eigentlich ist es eine in allen Einzelüberarbeitete Sternkarte.

## Die Innenbeleuchtung

Die geplante Anordnung in der drehbaren Sternwartenkuppel schloss die Verwendung von Strom aus der Steckdose aus, denn dies

Das Innenleben der von Beat Meier gebauten und beliebig programmierbaren Lichtreglerelektronik. (Foto: Walter Bersinger)

hätte vernünftigerweise eine Art Kontakt-Schleifring erfordert, was uns von vornherein geschlossen schien. Die grosse Fläche von 85 x 85 cm, die gleichmässig

leuchtet werden soll, stellte eine besondere Herausforderung dar. Daneben sollte die Helligkeit der Beleuchtung eingestellt werden kön-Wir kamen zum Schluss, dass sich eine Beleuchtung mit weissen LED's am besten dazu eignet. Mit ner einfachen Testanordnung konnwir Aufschluss erhalten über die notwendige Anordnungsdichte wie den Tiefenabstand der LED's und auch den geeigneten Diffusor für die Lichtverteilung finden. Es hat sich herausgestellt, dass etwa 500 LED's nötig sind. LED's als Beleuchtung sind immer mehr im Kommen, da ihr Wirkungsgrad den einer Sparlampe überschritten hat, und der Trend scheint weiter zu hen. Daher sind bereits preiswerte weisse LED's auf dem Markt erhält-So konnte die gesamte Menge zu einem Preis von 150 Franken eingekauft werden.

Die LED's müssen gleichmässig über die Fläche verteilt werden. Für die Montage hat sich ein handelsübliches Aluminium Lochblech vorzüglich geeignet. Die LED's passen genau in die 5mm Löcher. Sie sind

wabenförmig ordnet, so dass jede LED sechs Nachbarn in gleicher Distanz hat. Damit ist eine gleichmässige Ausleuchtung mit

Der Achsbolzen in der Mitte des Leuchtkastens ist robust genug gefertigt, damit er die Last der 10 kg schweren Plexiglasteile tragen kann. (Foto: Walter Bersinger)

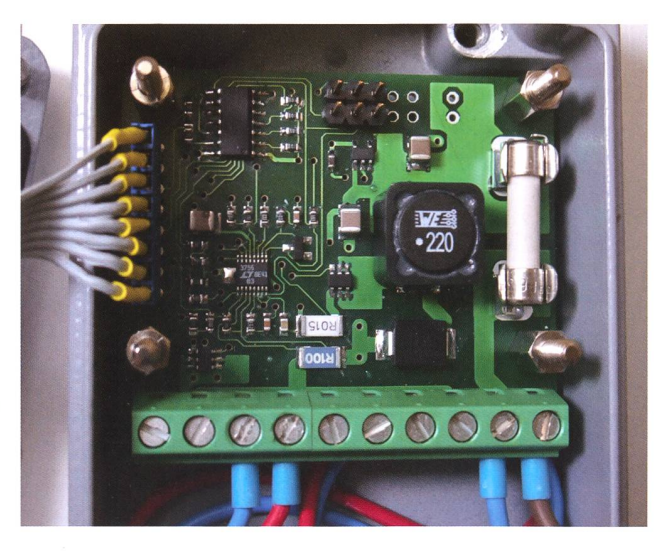

möglichst wenigen LED's realisierbar. Das Blech dient auch als Re-Reflektor, damit kein Licht nach hinten verloren geht. Die LED's wurden dann mit einem Silikonkleber in der gewünschten Distanz befestigt. Um die Verkabelung einfach zu halten, wurden Stränge von jeweils zehn LED's in Serie geschaltet. Für die gesamte Beleuchtung gibt es 48 cher Stränge. In einer mehrtägigen Arbeit haben wir die LED's montiert, verkabelt und getestet.

Die andere Komponente der leuchtung ist die Helligkeitsregelung. Die Benutzung in einer Sternwarte stellt eine ganz besondere An-Anforderung dar. Die Beleuchtung sollte bei Tag genügend Licht abgeben. Bei völlig abgedunkelter Sternwarte hingegen muss das Licht soweit zurückgeregelt werden köndass man, ohne geblendet zu werden, auf die Sternkarte schauen kann. Ein kommerzieller Lichtreggenügt diesen Anforderungen nicht. Ein anderes Problem besteht beim Dimmen von weissen LED's. Betreibt man sie bei kleinem Strom, verändert sich ihre Farbe von Weiss

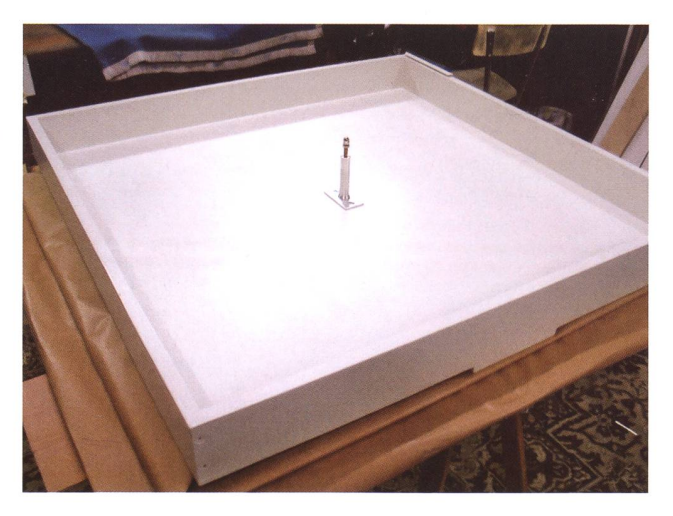

ORION 355 36

# Technik, Tipps & Tricks

nach Blau. Ausserdem wird die ligkeitsverteilung über das Panel inhomogen. Eine Möglichkeit, dies zu verhindern besteht darin, den Strom der LED's zu pulsen. Das muss so schnell geschehen, dass das Auge nicht folgen kann.

Die Suche nach einem geeigneten Helligkeitsregler erwies sich daher als schwierig. Darum haben wir uns entschlossen, einen eigenen Regler zu konstruieren und zu bauen, der dafür genau unseren Bedürfnissen angepasst ist. Die elektronischen Komponenten, die für einen erhöhten Temperaturbereich sind, liessen sich alle auf einer Leiterplatte vom 48 x 55 mm unterbringen. Das Ganze ist in einem abgedichteten Gehäuse untergebracht. Als Bedienungselement wurde stelle eines Potentiometers ein En-Encoder benutzt, der weniger anfällig auf Umwelteinflüsse ist. Die Helliglässt sich nun im Verhältnis von 1: lO'OOO in feinen Schritten exponentiell regeln. In Sternhelligkeiten ausgedrückt entspricht das einem Helligkeitsumfang von zehn Magnituden. Ein kleiner Mikroprozessor rechnet die exponentielle Lichtund legt den benötigten Strom und die Parameter für den Impulsbetrieb fest. Ausserdem fert der Regler die 32V für die LED Stränge. Zur Speisung benutzen wir den vorhandenen 12V Akku, der auch die Kuppelraumbeleuchtung speist. Mit einem Wirkungsgrad des Reglers von 95% und den sparsamen LED's wird die Energie des Akkus optimal ausgenutzt und reicht blemlos für eine ganze Nacht aus.

#### Der Bau der Sternkarte

Fritz Fuhrer oblag die Anfertigung der «mechanischen» Teile, zunächst der Bau des Holzkastens. Dabei galt es, den relativ grossen nungskoeffizienten des vorgesehe-Plexiglases in Anbetracht des doch beachtlichen Temperaturbeunter der Sternwartenkuppel zu berücksichtigen. Fuhrer entschloss sich daher, die Grundplatte «fliegend», also nur im Zentrum zu befestigen und auch den seitlichen Führungsrollen den notwendigen Spielraum zu gewähren. Für die Anfertigung des Kastens schien ihm die Verwendung von 16 mm Multiplex-Sperrholz geeignet, welches er zum Schutz gegen Feuchtigkeit nen und aussen mehrfach lackierte.

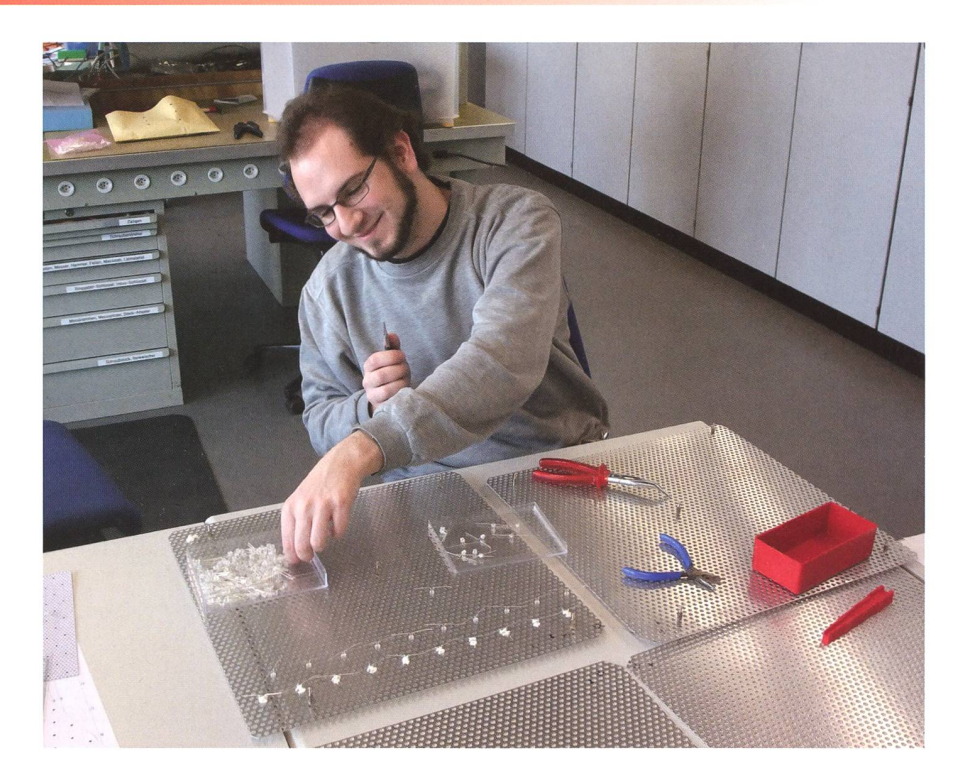

Christian Bangerter beim Bestücken und Verlöten der 480 LEDs auf den vier Lochblechplatten. (Foto: Walter Bersinger)

er in der Druckerei die hervorragend bedruckten Platten entgegennehmen. Bis zum Eintreffen des äusserst arbeitsintensiven «elektronischen» Teils von BEAT MEIER, vier Panele von 0,77 m2 Gesamtfläche mit 480 LED's bestückt, nützte Fuhrer die Zeit zur Planung und Anfertider übrigen Komponenten wie Führungsrollen aus Polyurethan und deren Halterungen etc. sodass der Endzusammenbau dank sichtiger Koordination schlussendlich fast über Nacht stattfinden konnte und die drei Demonstratoren mit Stolz auf ein gut gelungenes Werk zurückblicken können.

I Walter Bersinger Obermattenstrasse 9 CH-8153 Rümlang

http://ruemlang.astronomie.ch/

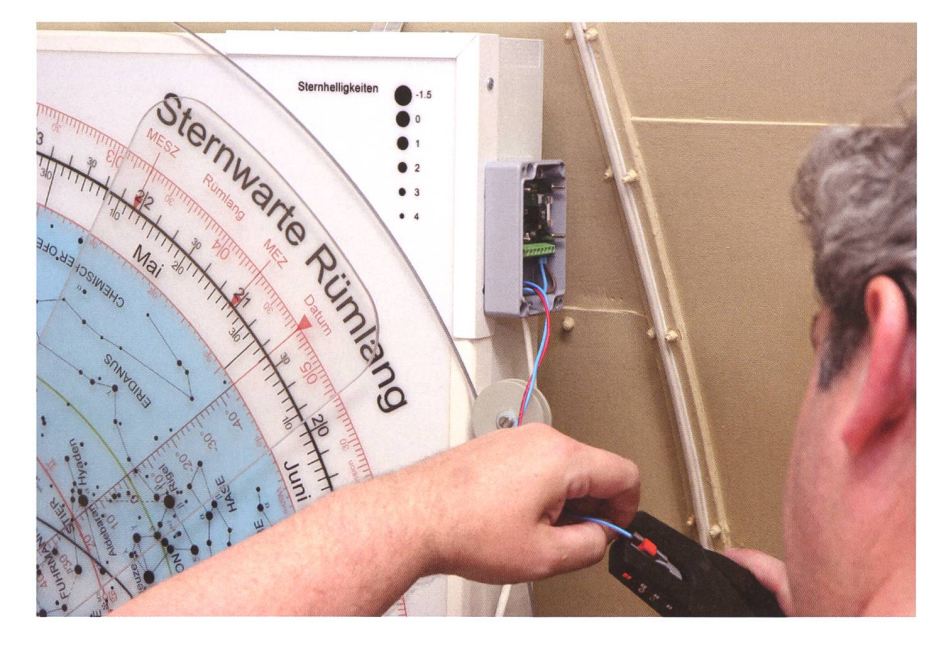

Nach unerwartet kurzer Zeit konnte Beat Meier bei der Montage des Lichtreglers. (Foto: Walter Bersinger)